## Add a Hard Drive to TonidoPlug2's NAS Enclosure

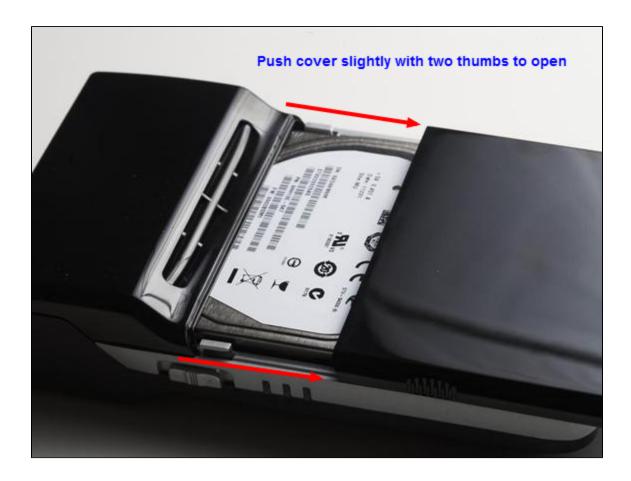

In addition to supporting USB storage devices, TonidoPlug2 has an NAS enclosure that houses a 2.5" SATA laptop hard drive.

- 1. Grab the ridges on both sides of the enclosure's cover with your thumbs. Push the cover forward to open it.
- 2. Place your hard disk in the enclosure with its label facing up. Pull the hard disk up very gently get it properly seated.
- 3. Put the enclosure cover back on.

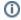

Note: You don't need to press or hold a button to open the enclosure's cover.